# **nc -- реализация подключений и ожиданий входящих соединений, через TCP и UDP**

NC(1) FreeBSD General Commands Manual NC(1)

## **????????????**

 **nc** -- ?????????? ??????????? ? ???????? ???????? ??????????, ????? TCP ? UDP

# **??????? ?????**

```
 nc [-46DEdhklnorStUuvz] [-e IPsec_policy] [-i interval]
 [-P proxy_username] [-p source_port] [-s source_ip_address] [-T ToS]
 [-w timeout] [-X proxy_protocol] [-x proxy_address[:port]] [hostname]
 [port[s]]
```
#### **????????**

 ??????? **nc** (??? **netcat**) ???????????? ??????????? ??? ?????, ??? ???????? TCP ??? UDP. ???????? TCP ??????????, ??????? UDP ???????, ??????????- ??? TCP ? UDP ??????, ???????????? ??????, ? ?????? ? ???????? IPv4 ? IPv6. ? ??????? ?? telnet(1), nc ??????? ????????? ?? ??????? ?? ????- ??????? ????? ??????, ?????? ??????? ?? ?? ?????? ??????????? ?????, ??? ??? ?????? telnet(1).

???????? ??????????:

- ??????????? TCP ?????????????
- ????????? shell-????????? ??????????? HTTP ???????
- ???????????? ??????? ???????
- SOCKS ??? HTTP ProxyCommand ??? ssh(1)
- ? ??????, ?????? ??????

?????????? ????????? ?????:

 **-4** ???????????? ?????? IPv4 ??????.

 **-6** ???????????? ?????? IPv6 ??????.

 **-D** ???????? ??????? ?? ??????.

 **-d** ?? ?????? ??????????? ????(stdin).

 **-h** ??????? ??????? ?? nc.

 **-E** ???????????? ?????????? "-e 'in ipsec esp/transport//require'

 **-e** 'out ipsec esp/transport//require'", ??????? ???????? ?????- ??????? ????? IPsec ESP ? ????? ????????????

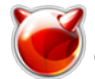

???????? IPsec, ?????? ??????????, ?????????? ? ipsec\_set\_policy(3). ???? ??????????, ???? ???? ????? ???? 

# -i interval

 $????? ??? ????? -1.$ 

 $????? -w ???????????$ 

? ?????? ??????.

 $-o$  ''Once-only ?????''. ?? ?????????, nc ?? ????????? ??????? ?? ????????? ???????? ????????? ??????? EOF.

#### -P proxy username

## -p source port

?????? ??? ????? ? ?????? ? ?????? -1.

???????, ?????? ? ????????????????.

-S ???????? RFC 2385 TCP MD5 ???????.

## -s source\_ip\_address

-T TOS ??? ???????????? (TOS) IP ??? ??????????. ?????????? ?????????, ???????????? ???????? "lowdelay", "throughput", "reliability",

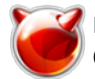

 $"0x"$ .

-t ???????? RFC 854 DON'T ? WON'T ?????? ? DO ? WILL ???????. ??? フフフフフフ

-U ???????????? ?????? (Unix Domain Sockets).

-u ???????????? UDP, ?????? ????????????? ??-????????? TCP.

#### -w timeout

 $-w$  ?? ?????????? c ?????? -1, ?.?. nc ????? ??????? ??????????? 

#### -X proxy protocol

???????????? ????????? "4" (SOCKS v.4), "5" (SOCKS v.5) ? SOCKS 5 ??????.

#### -x proxy\_address[:port]

 $222$  HTTPS).

?????????????? ????? -1 (??????? ????????? ??????).

?????????????? ????? -U (??????????? ?????).

?????????????? ????? -1 (??????? ???????? ???????).

?????????????? ????? -U (??????????? ?????).

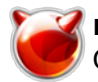

## ?????? ??????/??????

## $777777:$

 $$nc -1 1234$ 

nd ??????? ???? 1234 ?? ??????????. ?? ?????? ??????? (??? ?? ?????? 

\$ nc 127.0.0.1 1234

??? ????? ??????????? ??????????, nc ?? ???????, ????? ?? ?????? ????? ???? ???????? ????????? EOF (`^D').

## ???????? ??????

 $777777:$ 

 $$nc -1 1234 > filename.out$ 

 $$$  nc host.example.com 1234 < filename.in

## ??????? ? ?????????

???????? ??? ?????:

\$ echo -n "GET / HTTP/1.0rnrn" | nc host.example.com 80

??????????.

?????????????? SMTP ???????:

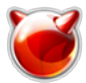

```
 $ nc localhost 25 << EOF
 HELO host .example.com
 MAIL FROM:
 RCPT TO:
 DATA
 Body of email.
 .
 QUIT
 EOF
???????????? ??????
 ??????? ????? ????? ????? ??????? ? ????? ??????? ???????? ?? ????????-
 ??? ??????. ???? -z ????? ???? ???????????, ????? ?????? ?? ????????
 ?????? ?? ????????? ??????????. ????????:
  $ nc -z host.example.com 20-30
 Connection to host.example.com 22 port [tcp/ssh] succeeded!
 Connection to host.example.com 25 port [tcp/smtp] succeeded!
 ??? ?????? ???????? ?????? 20 - 30.
 ????? ??? ????? ???? ????????????, ????? ?????? ????? ????????? ????
 ???????, ? ??? ??????. ??? ?????????? ???????? ?????????????? ?????????.
 ??? ???????, ????? ??????? ???, ??????? ?????????? ???????????? ???????-
 ???, ????? ???????? ???, ????? ????? ???????? ???????????. ??? ?????
 ???? ????????? ????????? ?????????? ???? ???? ? ??????? ????? -w , ???
 ????? ???????????? ??????? "QUIT" ?? ???????:
  $ echo "QUIT" | nc host.example.com 20-30
 SSH-1.99-OpenSSH_3.6.1p2
 Protocol mismatch.
 220 host.example.com IMS SMTP Receiver Version 0.84 Ready
???????
 ??????? TCP ?????????? ?? ???? 42 ?? host.example.com, ????????? 31337,
 ??? ???????? ????, ? ???? ????? ? 5 ??????:
 $ nc -p 31337 -w 5 host.example.com 42
 ??????? UDP ?????????? ?? ???? 53 ?? host.example.com:
 $ nc -u host.example.com 53
 ??????? TCP ?????????? ?? ???? 42 ?? host.example.com ????????? 10.1.2.3,
 ??? ???????? IP:
  $ nc -s 10.1.2.3 host.example.com 42
 ??????? TCP ?????????? ?? ???? 42 ?? host.example.com, ????????? IPsec
 ESP ??? ????????? ? ?????????? ???????.
```
\$ nc -E host.example.com 42

 ??????? TCP ?????????? ?? ???? 42 ?? host.example.com, ????????? IPsec ESP ?????? ??? ?????????? ???????

\$ nc -e 'out ipsec esp/transport//require' host.example.com 42

??????? ? ??????? ?? Unix Domain Socket:

\$ nc -lU /var/tmp/dsocket

 ??????????? ?? ???? 42 ?? host.example.com ????????? HTTP ?????? 10.2.3.4, ???? 8080. ???? ?????? ????? ???? ??????????? ssh(1); ???????? ProxyCommand ????????? ? ssh\_config(5) ??? ????????? ??????? ??????????.

\$ nc -x10.2.3.4:8080 -Xconnect host.example.com 42

 ??? ???? ??????? ??????, ?? ???? ??? ????????????? ?????? ?????????????? ? ?????? ???????????? "ruser", ???? ?????? ????????? ???:

\$ nc -x10.2.3.4:8080 -Xconnect -Pruser host.example.com 42

## **???????? ?????**

 $cat(1)$ ,  $ssh(1)$ 

#### **??????**

```
 ???????????? ?????????? ??????? *Hobbit* .
 ?????????? ? ?????????? ipv6 Eric Jackson .
```
#### **??????????????**

 ???????????? UDP ?????? ????? ?????? ???????? (?.?. ???????, ??? ????? ??????? ), ????????????? ?????????? ?????? -uz ???????????? ??????????.

**FreeBSD 7.0 May 21, 2006 FreeBSD 7.0**

## **Источник (получено** *2025-03-13 22:09***):**

[http://muff.kiev.ua/content/nc-realizatsiya-podklyuchenii-i-ozhidanii-vkhodyashchikh-soedinenii-chere](http://muff.kiev.ua/content/nc-realizatsiya-podklyuchenii-i-ozhidanii-vkhodyashchikh-soedinenii-cherez-tcp-i-udp) [z-tcp-i-udp](http://muff.kiev.ua/content/nc-realizatsiya-podklyuchenii-i-ozhidanii-vkhodyashchikh-soedinenii-cherez-tcp-i-udp)